## Aperçu du démarrage rapide – passer à un cours à distance

### Suggestions (voir le guide pour les explications, les options) Méthode/Outil

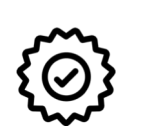

1

2

3

4

6

7

### Identifier les **résultats d'apprentissage essentiels**. À

la fin du cours, que DOIVENT savoir les apprenants, être capables de faire et valoriser ? Coupez le reste. Divisez les LO en modules ou sections.

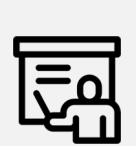

Décidez de la manière dont vous allez **partager le contenu**, par exemple : organiser ou enregistrer de courtes conférences vidéo (2 à 15 min) ou publier un texte avec le contenu principal. Utilisez le temps de vidéoconférence pour aborder des idées plus complexes. Pour les options synchrone*<sup>a</sup>*, enregistrez également la session pour la rendre disponible de manière asynchrone*<sup>a</sup>*.

PDF Afficher dans Brightspace

Asynchrone*<sup>a</sup>*: enregistrer des vidéos, les publier sur YouTube et les relier par Brightspace Synchrone*<sup>a</sup>*: Adobe [Connect/Teams/Zoo](https://uottawa.saea-tlss.ca/en/teaching-continuity/adobe-connect)[m](https://zoom.us/)

Async: PDFs avec réponses Brightspace questionnaires Sync.: Adobe [Connect/Teams/Z](https://uottawa.saea-tlss.ca/en/teaching-continuity/adobe-connect)[oom](https://zoom.us/) & [Echo360](https://tlss.uottawa.ca/site/course-capture-tool) [/Menti](https://www.mentimeter.com/)

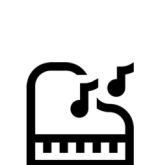

#### **Offrir de la pratique avec rétroaction**

Il peut s'agir d'exercices facultatifs avec des réponses (asynchronisation), de travaux de groupe sur des problèmes pendant la vidéoconférence (synchronisation), de l'utilisation d'un système de réponse.

Identifier les **méthodes d'évaluation** qui mettent l'accent sur l'apprentissage. Envisager des quiz hebdomadaires interactifs (asynchrones), des examens collaboratifs à livre ouvert.

#### **Identifier les méthodes de communication**  5

avec les étudiantes et étudiants. Dites leurs ce à quoi ells et ils doivent s'attendre, p. ex., que vous répondiez une fois par jour aux courriels et que vous ayez des heures de bureau les lundis 13 –14 h.

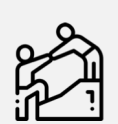

Les **assistants d'enseignement** peuvent gérer les DGDs*<sup>b</sup>*, les forums, créer des vidéos, ou répondre aux questions make videos, ou répondre aux questions dans le chat pendant les cours.

**Soutenir les étudiantes et étudiants** en faisant preuve de souplesse et en fournissant des ressources. L'équité et le bien-être sont des enjeux majeurs, tant pour l'apprentissage en ligne qu'en raison de la pandémie. Les étudiants n'ont pas choisi d'apprendre de cette manière et peuvent ne pas avoir les outils ou les compétences nécessaires.

Des questionnaires Brightspace, Examens gérés en tant que devoirs sur

**Brightspace** 

Annonces sur Brightspace, Courriel, [Teams/](https://uottawa.saea-tlss.ca/en/teaching-continuity/documents/microsoft-teams)[Zoom](https://zoom.us/)

Forum sur Brightspace, Adobe [Connect/Teams](https://uottawa.saea-tlss.ca/en/teaching-continuity/adobe-connect)[/Zoom](https://zoom.us/), DGDs, Courriel

Demandez aux élèves, envisager des alternatives, fournir des ressources

- *<sup>a</sup>*Synchrone : tous les participants sont présents en même temps, par exemple par vidéoconférence ; asynchrone : les étudiants/professeurs contribuent à leur propre rythme et en temps voulu (par exemple par courrier électronique, forum de discussion) ; ils peuvent toujours avoir des délais *b* DGD = Discussion group | Groupe de discussion (c'est-à-dire des tutoriels).
- Faites ce que vous pouvez : il n'est pas nécessaire que ce soit parfait (existe-t-il une telle chose ?) mais cela peut quand même être une bonne expérience d'apprentissage, étant donné ce besoin d'enseignement à distance.
- Le service de soutien à l'enseignement et à l'apprentissage (SAEA) fournit un soutien pour un grand nombre des outils identifiés, notamment Brightspace.
- Il existe d'excellentes ressources détaillées sur la création de cours à distance. Cet aperçu se veut simplement un moyen rapide de commencer.
	- Les suggestions sont les bienvenues ! Icônes de Freepik et Eucalyp de Flaticon.com.

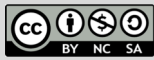

# Séquence de cours hebdomadaire suggérée

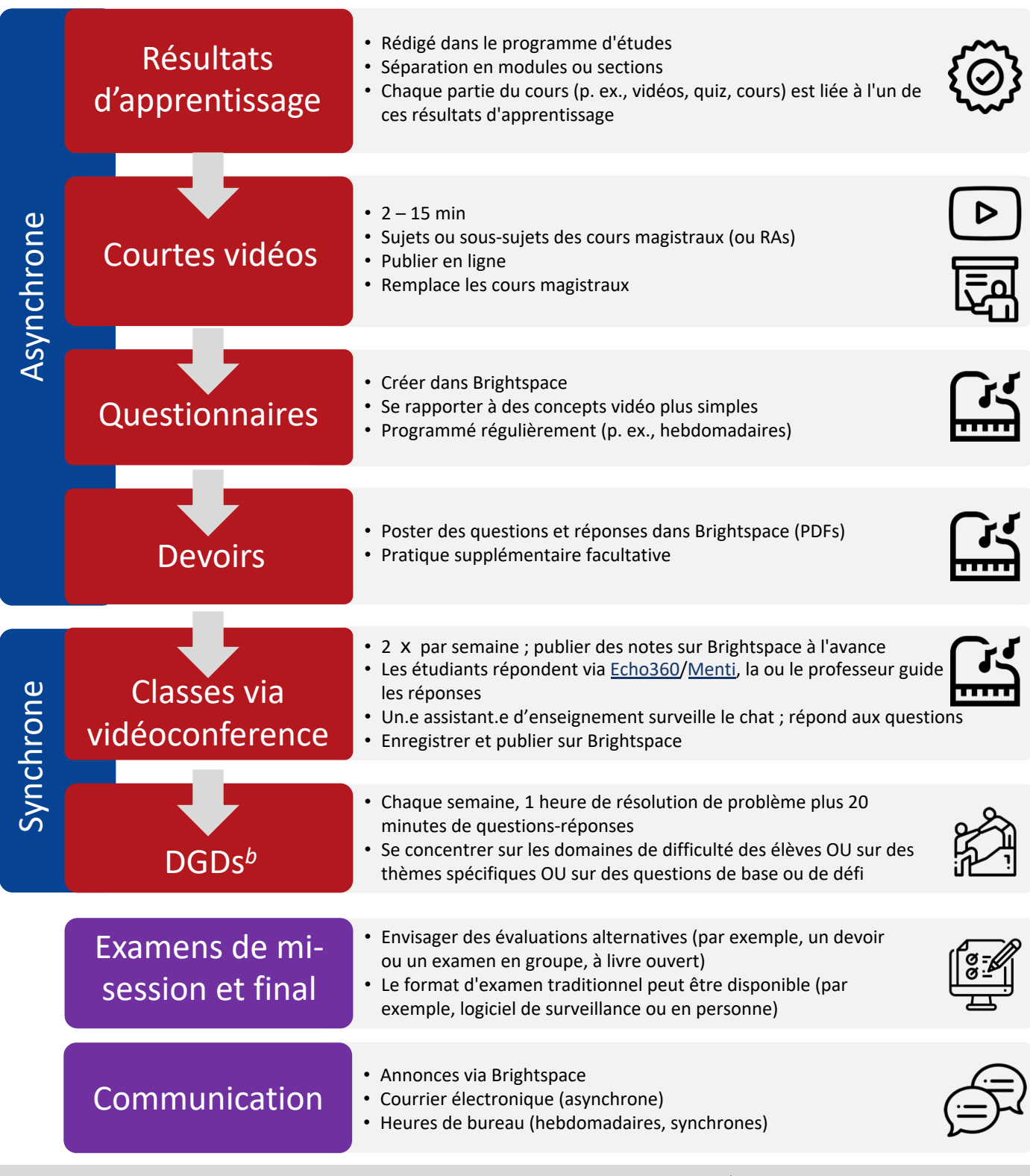

• *<sup>a</sup>*Synchrone : tous les participants sont présents en même temps, par exemple par vidéoconférence ; asynchrone : les étudiants/professeurs contribuent à leur propre rythme et en temps voulu (par exemple par courrier électronique, forum de discussion) ; ils peuvent toujours avoir des délais *b* DGD = Discussion group | Groupe de discussion (c'est-à-dire des tutoriels).

- Faites ce que vous pouvez : il n'est pas nécessaire que ce soit parfait (existe-t-il une telle chose ?) mais cela peut quand même être une bonne expérience d'apprentissage, étant donné ce besoin d'enseignement à distance.
- Le service de soutien à l'enseignement et à l'apprentissage (SAEA) fournit un soutien pour un grand nombre des outils identifiés, notamment Brightspace.
- Il existe d'excellentes ressources détaillées sur la création de cours à distance. Cet aperçu se veut simplement un moyen rapide de commencer.
- Suggestions bienvenues ! Icônes de Freepik et Eucalyp de Flaticon.com.

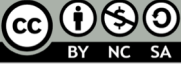